## Package 'ExCluster'

October 18, 2022

Title ExCluster robustly detects differentially expressed exons between two conditions of RNA-seq data, requiring at least two independent biological replicates per condition

**Version** 1.14.0

Author R. Matthew Tanner, William L. Stanford, and Theodore J. Perkins

Date 2018-10-02

Maintainer R. Matthew Tanner <rtann038@uottawa.ca>

Description ExCluster flattens Ensembl and GENCODE GTF files into GFF files, which are used to count reads per non-overlapping exon bin from BAM files. This read counting is done using the function featureCounts from the package Rsubread. Library sizes are normalized across all biological replicates, and ExCluster then compares two different conditions to detect signifcantly differentially spliced genes. This process requires at least two independent biological repliates per condition, and ExCluster accepts only exactly two conditions at a time. ExCluster ultimately produces false discovery rates (FDRs) per gene, which are used to detect significance. Exon log2 fold change (log2FC) means and variances may be plotted for each significantly differentially spliced gene, which helps scientists develop hypothesis and target differential splicing events for RT-qPCR validation in the wet lab.

biocViews ImmunoOncology, DifferentialSplicing, RNASeq, Software

Imports stats, methods, grDevices, graphics, utils

Depends Rsubread, GenomicRanges, rtracklayer, matrixStats, IRanges

License GPL-3

Encoding UTF-8

git\_url https://git.bioconductor.org/packages/ExCluster

git\_branch RELEASE\_3\_15

git\_last\_commit c5af4b3

git\_last\_commit\_date 2022-04-26

Date/Publication 2022-10-18

### <span id="page-1-0"></span>R topics documented:

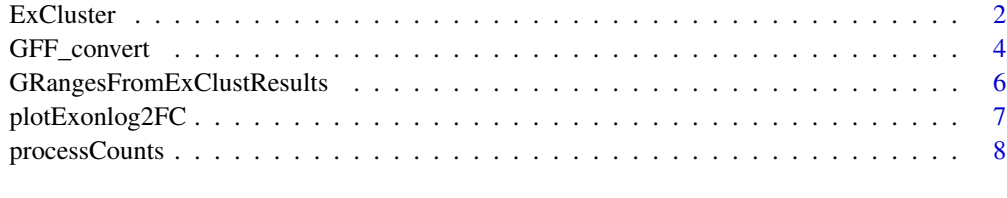

#### **Index** [11](#page-10-0)

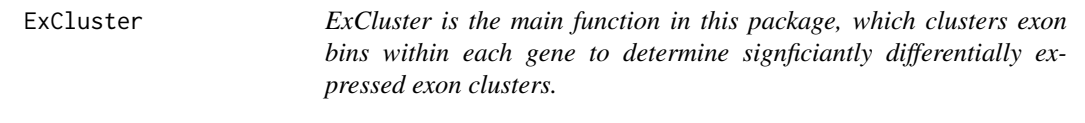

#### Description

The ExCluster function takes an input of normalized exon bin read counts per sample, and only accepts data from exactly two conditions at once, requiring two biological replicates per condition. ExCluster also requires GFF annotations to annotate exon bins

#### Usage

```
ExCluster(exon.Counts, cond.Nums, annot.GFF, GFF.File, out.Dir,
    result.Filename, combine.Exons=TRUE, plot.Results=FALSE, FDR.cutoff=0.05)
```
#### Arguments

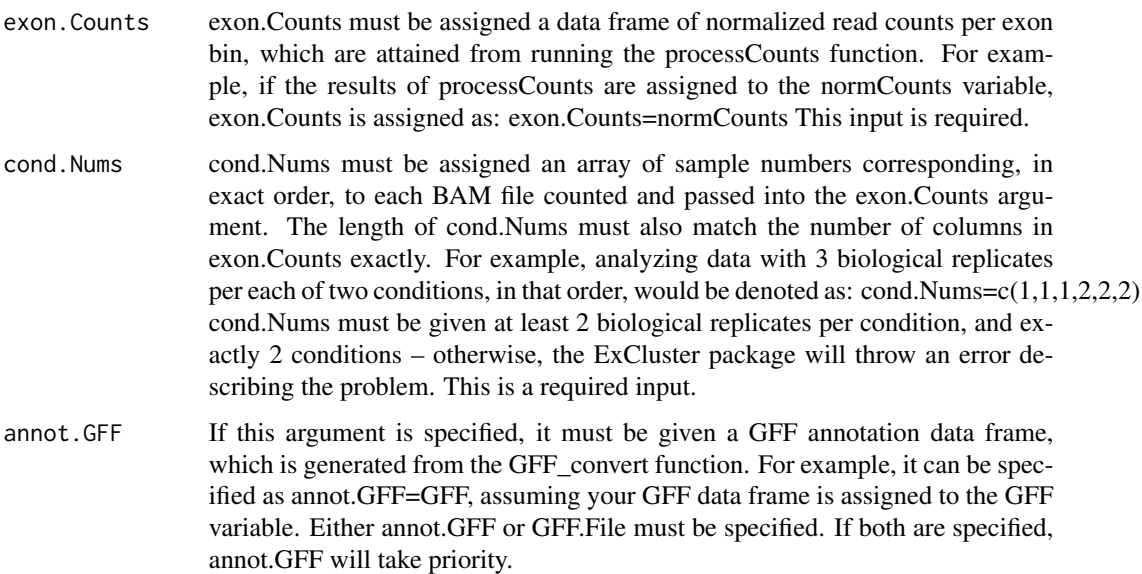

- GFF. File If this argument is specified, it must be given a full file path to a GFF file, including file name and extension. For example, this may look like: /Users/username/path/to/file.gff This argument is not required, but either annot.GFF or GFF.File must be specified.
- out.Dir The out.Dir argument should be assigned a character string specifying a full folder path where results may be written. This should be a specific folder to the data being analyzed, to avoid writing results from different analyses to the same folder.This argument is not required, but it is STRONGLY recommended that you write out the results of the ExCluster analysis, as this portion of the package can take well over 2 hours to complete. An example path for out.Dir would be: /Users/username/Documents/RNA-seq/project\_A/

#### result.Filename

result.Filename should be given a character string specifying the specific filename for the ExCluster results table to be written to, within the out.Dir folder. File extension specification is not necessary, as '.txt.' will be added to the result.Filename regardless. This argument is not required, although it may be helpful to name your results by including both condition names, so the specific comparison made is easily identifiable at a later point in time. By default, result.Filename will be assigned the value "ExClust\_Results". An example filename that may be helpful could be: "ExClust\_res\_GeneA\_shRNA\_vs\_scramble"

- combine.Exons combine.Exons should be assigned a logical value of either TRUE or FALSE. This denotes whether exon bins which are always co-expressed in the same transcripts should be combined into 'super-exons'. Doing this can be helpful to increase exon read depth, and it greatly reduces computation time. However, this should only be done in a standard RNA-seq analysis, when no instances of abberant splicing are predicted. If one suspects aberrant splicing in one of your conditions, this argument should not be set. By default combine.Exons=FALSE
- plot.Results plot.Results should be assigned a logical value of either TRUE or FALSE. This determines whether or not the ExCluster function should automatically run the plotExonlog2FC function, and plot exon bin log2FCs for each significantly differentially expressed gene. It is generally helpful to run this alongside your analysis, as it saves time. However, your ExCluster results can be saved and read back into R at a later date, from which you can run the plotExonlog2FC function separately. By default plot.Results is set to FALSE.
- FDR.cutoff The FDR.cutoff argument should be assigned a value between 0.01 and 0.2. Using FDR cutoffs outside these bounds is not recommended. This number determines which false discovery rate cutoff will be used to discover significant genes by ExCluster. However, this parameter is only used if plot.Results is specified. By default FDR.cutoff=0.05

#### Value

This is the main function of the ExCluster package, and returns a data frame of exon bin log2FCs, log2 read variances, exon clustering per gene, p-values, FDRs, and normalized exon counts. The results of the ExCluster function should typically be assigned to a variable, such as 'ExClustResults'. The ExCluster packages uses a scatter-distance index function to optimally cut hierarchically clustered exons within each gene. The code for the functions required were adapted in part, or in whole, from the NbClust R package (Charrad et al., 2014). These sections of the code are explicity specified, and the authors of NbClust provide no warranty for the use and fucntionality of said code.

#### Author(s)

R. Matthew Tanner

#### References

Charrad M., Ghazzali N., Boiteau V., Niknafs A. (2014). NbClust: An R Package for Determining the Relevant Number of Clusters in a Data Set. Journal of Statistical Software, 61(6), 1-36.

#### Examples

```
# specify the path to the normCounts file in the ExCluster package
countsPath<- system.file("extdata","normCounts.txt",package="ExCluster")
# now read in the normCounts.txt file
normCounts <- read.table(file=countsPath,header=TRUE,row.names=1,
    stringsAsFactors=FALSE)
# now grab the path to the sub-sampled example GFF file
GFF_file <- system.file("extdata","sub_gen.v23.ExClust.gff3",package="ExCluster")
# assign condition numbers to your samples (we have 4 samples, 2 replicates per condition)
condNums \leq -c(1,1,2,2)# now we run ExCluster, assigning its output to the ExClustResults variable
# we are not writing out the ExClustResults table, nor are we plotting exons
# we also use combine.Exons=TRUE, since we are conducting a standard analysis
ExClust_Results <- ExCluster(exon.Counts=normCounts,cond.Nums=condNums,
    GFF.File=GFF_file)
```
GFF\_convert *Flatten GTF files into GFF format*

#### **Description**

The GFF convert function takes a GTF file input and flattens in into a GFF file, which contains discrete, non-overlapping exon bin definitions. Transcripts per exon bin are annotated, and normal gene names are added, in addition the Ensembl IDs.

#### Usage

GFF\_convert(annot.GTF, GTF.File, GFF.File)

#### <span id="page-3-0"></span>**Note**

#### GFF\_convert 5

#### Arguments

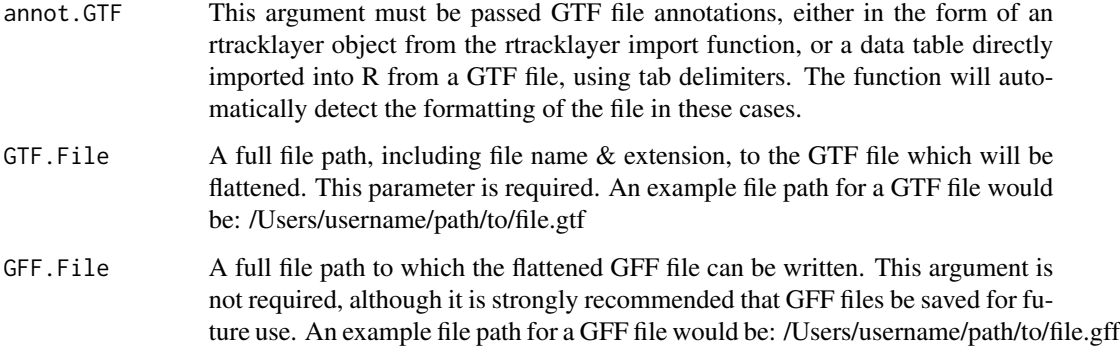

#### Value

This function returns a GFF data frame, which contains non-overlapping exon bins, flattened from a GTF file. When the function GFF\_convert is run, its results should usually be assigned to a variable name, such as 'GFF'.

#### Note

The GFF\_convert function is based on the ideas from the authors of DEXSeq (Anders et al., 2012). Their dexseq\_prepare\_annotations.py pipeline for flattening GTF files into GFF format was translated into R. Great thanks are owed to Dylan Siriwardena (MSc) for helping write the initial translated R version.

#### Author(s)

R. Matthew Tanner

#### References

Anders, S., Reyes, A., and Huber, W. (2012). Detecting differential usage of exons from RNA-seq data. Genome Research, 22(10):2008-17. Lawrence M, Huber W, Pag\'es H, Aboyoun P, Carlson M, et al. (2013) Software for Computing and Annotating Genomic Ranges. PLoS Comput Biol 9(8): e1003118.doi:10.1371/journal.pcbi.1003118

#### Examples

```
# load the sub-sampled GTF file path from the ExCluster package
GTF_file <- system.file("extdata","sub_gen.v23.gtf", package = "ExCluster")
# now run GTF_file without assigning a GFF_file to write out
# assign this output to the GFF variable
GFF <- GFF_convert(GTF.File=GTF_file)
```

```
GRangesFromExClustResults
```
*Converts ExCluster results data table to GRanges format.*

#### Description

GRangesFromExClustResults converts the results from the main ExCluster function into GRanges objects using the GRanges package.

#### Usage

GRangesFromExClustResults(results.ExClust)

#### Arguments

results.ExClust

This argument should be given the table of data that the main ExCluster function produces. This table of data should contain at minimum 12 columns, plus exin bin read count columns if they are present.

#### Value

This function returns a GRanges object with ExCluster main function results, in the form of a table of data.

#### Author(s)

R. Matthew Tanner

#### References

Lawrence M, Huber W, Pag\'es H, Aboyoun P, Carlson M, et al. (2013) Software for Computing and Annotating Genomic Ranges. PLoS Comput Biol 9(8): e1003118.doi:10.1371/journal.pcbi.1003118

#### Examples

# grab the path to the sub-sampled ExCluster toy dataset results from the ExCluster function ExClust\_Results <- system.file("extdata","sub\_ExClust\_results.txt",package="ExCluster") # read this data into R ExClust\_Results <- read.table(file=ExClust\_Results, sep="\t",header=TRUE,stringsAsFactors=FALSE) # run the GRangesFromExClustResults function GRanges.ExClustResults <- GRangesFromExClustResults(results.ExClust=ExClust\_Results)

<span id="page-6-0"></span>plotExonlog2FC *The plotExonlog2FC function plots exon log2FC means and variances for significantly differentially expressed genes in ExCluster results.*

#### Description

This function takes an input of ExCluster's results dataframe, as well as a directory to write files to, and plots exon bin log2FC means and variances for each significantly differentially expressed gene. Significant genes are determined by applying an FDR cutoff to the ExCluster results. By default, FDR.cutoff=0.05, although this parameter may be set between 0.01 and 0.2.

#### Usage

plotExonlog2FC(results.Data, out.Dir, FDR.cutoff, plot.Type)

#### Arguments

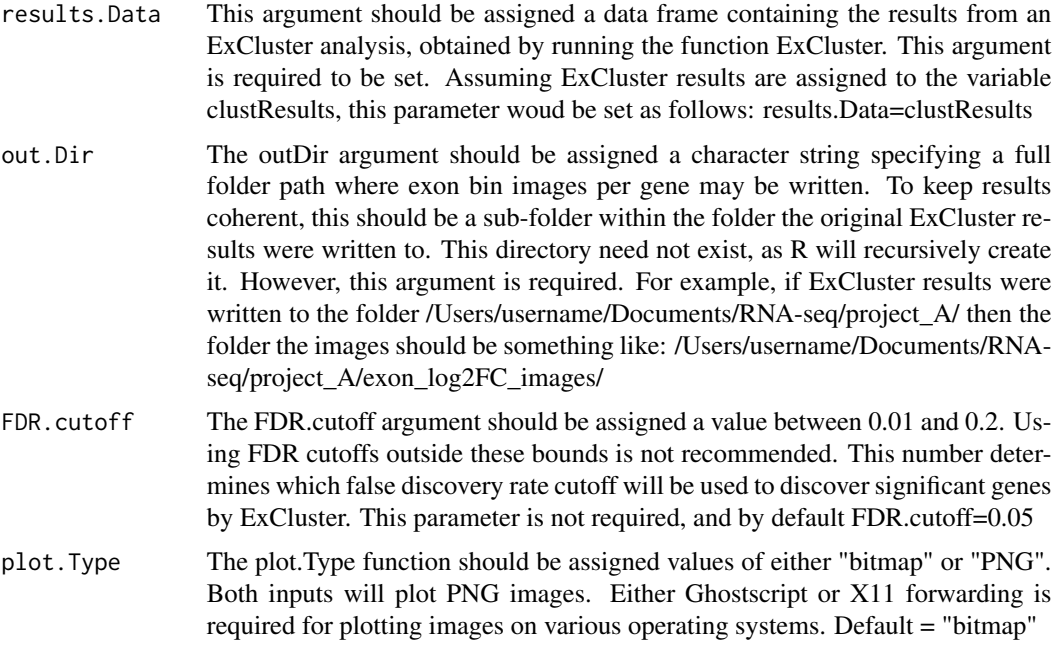

#### Value

This function does not return any values, but instead plots exon log2FC means and variances for significant results from an ExCluster function results data.frame.

#### Author(s)

R. Matthew Tanner

#### Examples

```
# grab the file path to sub-sampled results from an ExCluster function analysis
ExClust_respath <- system.file("extdata","sub_ExClust_results.txt",
    package="ExCluster")
# load this data into R
ExClust_Results <- read.table(file=ExClust_respath,sep="\t",header=TRUE,
    row.names=1,stringsAsFactors=FALSE)
# now we must specify a directory to write images to
outDir <- paste(tempdir(),"/Images/",sep="")
# now we can run our exon log2FC plotting function
plotExonlog2FC(results.Data=ExClust_Results, out.Dir=outDir)
```
processCounts *Counts reads per exon bin for each BAM file, using GFF exon annotations – also normalizes library sizes.*

#### Description

The processCounts function takes an input of BAM files, and counts reads per exon bin from GFF annotations. GFF annotations may be given either in the form of a data frame assigned to annot.GFF, or the path to a GFF file given to GFF.File. processCounts also requires sample names per BAM file, to unambiguously name the read count columns. Reads may be counted as pairs or individually for paired-end reads, by setting the paired.Reads parameter to TRUE or FALSE.

#### Usage

processCounts(bam.Files,sample.Names,annot.GFF,GFF.File,paired.Reads, stranded.Reads, out.File,temp.Dir=NULL,num.Cores=NULL)

#### Arguments

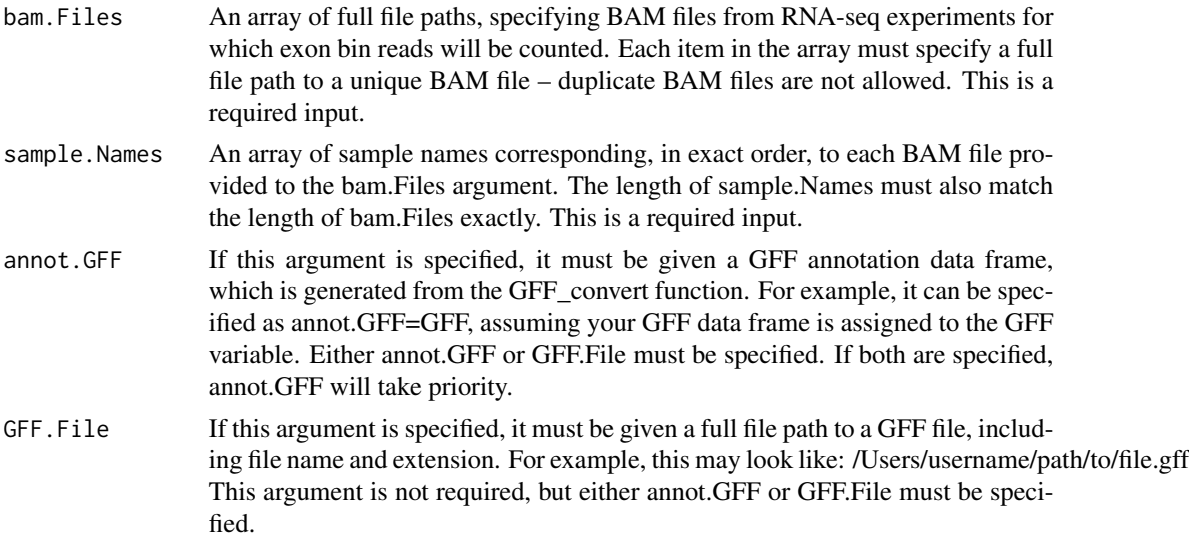

<span id="page-7-0"></span>

#### processCounts 9

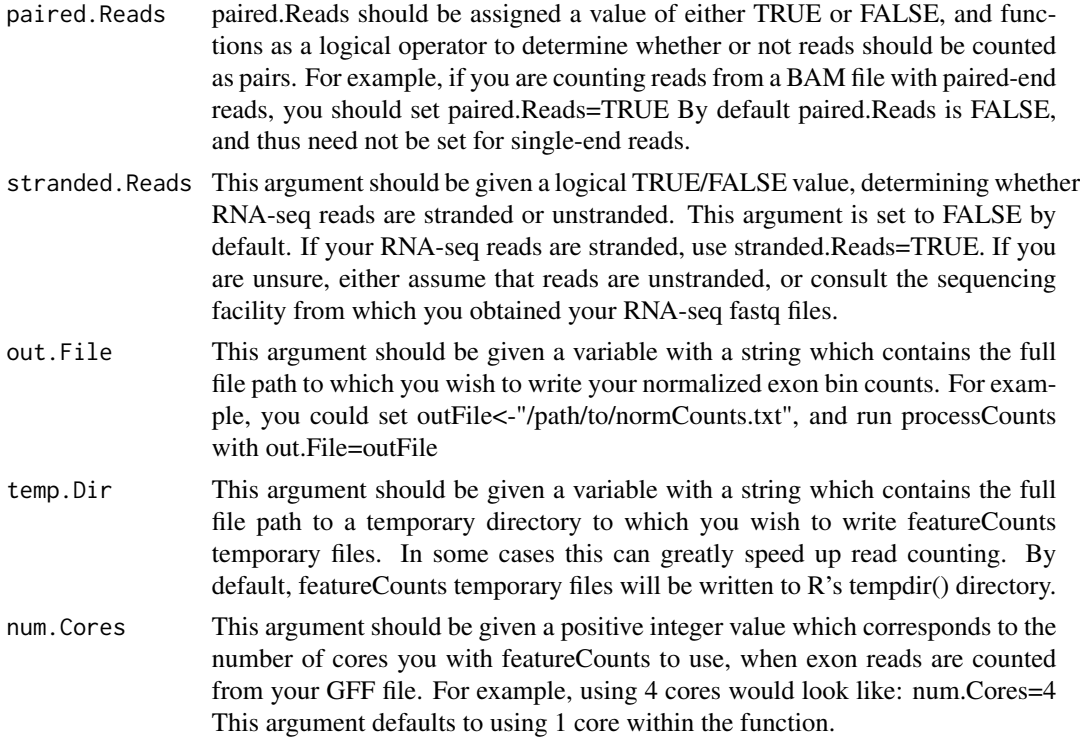

#### Value

This function returns normalized exon counts per non-overlapping exon bin in the form of a data frame, in which the user has manually entered sample names which will be present as column headers. This should typically be assigned to a variable when run, such as 'normCounts'.

#### Note

processCounts runs the featureCounts function from the Rsubread package (Liao et al., 2013). As their function is being called from an external package, the Rsubread authors and license owners make no warranties as to its performance.

#### Author(s)

R. Matthew Tanner

#### References

Liao, Y., Smyth, G.K., and Shi, W. (2013). The Subread aligner: fast, accurate and scalable read mapping by seed-and-vote. Nucleic Acids Research, 41(10):e108.

#### Examples

# specify the path to the ExCluster package ExClust\_Path <- system.file(package="ExCluster") # now find the bam files within that folder

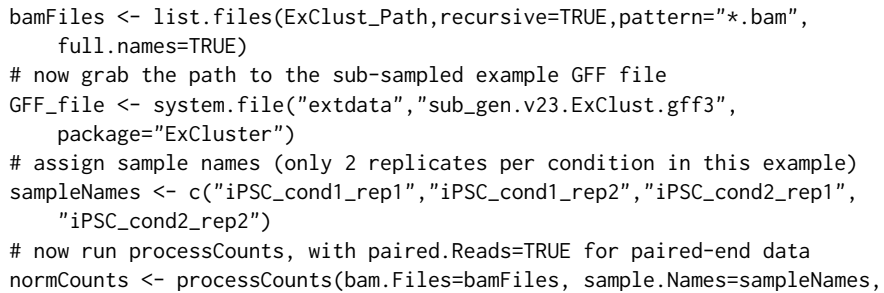

GFF.File=GFF\_file, paired.Reads=TRUE)

# <span id="page-10-0"></span>Index

ExCluster, [2](#page-1-0)

GFF\_convert, [4](#page-3-0) GRangesFromExClustResults, [6](#page-5-0)

plotExonlog2FC, [7](#page-6-0) processCounts, <mark>[8](#page-7-0)</mark>